# **C\_HANAIMP\_12Q&As**

SAP Certified Application Associate - SAP HANA (Edition 2016 - SPS12)

## **Pass SAP C\_HANAIMP\_12 Exam with 100% Guarantee**

Free Download Real Questions & Answers **PDF** and **VCE** file from:

**https://www.leads4pass.com/c\_hanaimp\_12.html**

100% Passing Guarantee 100% Money Back Assurance

Following Questions and Answers are all new published by SAP Official Exam Center

- **C** Instant Download After Purchase
- **83 100% Money Back Guarantee**
- 365 Days Free Update

**Leads4Pass** 

800,000+ Satisfied Customers  $\epsilon$  or

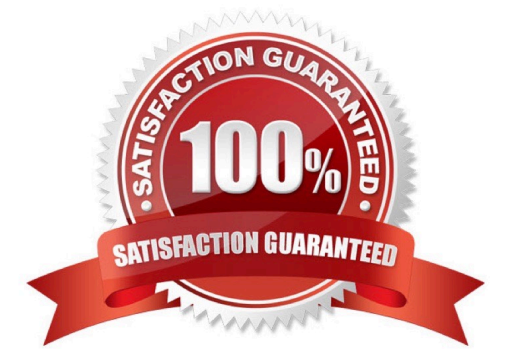

## **Leads4Pass**

## **QUESTION 1**

Where do you graphically create a design-time role in SAP HANA? Please choose the correct answer. Response:

- A. In the Security area of the SAP HANA web-based development workbench
- B. In the Repository area in the development perspective in SAP HANA studio
- C. In the Roles area under Security in SAP HANA studio
- D. In the Editor area of the SAP HANA web-based development workbench

Correct Answer: D

## **QUESTION 2**

You created a calculated column in an analytic view for a table containing the number of units ordered, the

price per unit, and the number of units in stock.

You get the wrong results in your results. What could be the problem? Please choose the correct answer.

Response:

- A. You chose the SQL expression syntax
- B. You mistyped the calculated column expression
- C. You did NOT enable the currency conversion
- D. You did NOT enable calculate before aggregation

Correct Answer: D

### **QUESTION 3**

Which data provisioning method can you use to load data from SAP business content DataSources into SAP HANA?

- A. SAP Landscape Transformation (SLT)
- B. SAP Landscape Directory (SLD)
- C. SAP Direct Extractor Connection (DXC)
- D. SAP BusinessObjects Data Services

Correct Answer: CD

## **QUESTION 4**

## **Leads4Pass**

When do you always have both an active and an inactive version of an information model available in the

SAP HANA development system?

Please choose the correct answer.

Response:

- A. When you edit an existing model
- B. When you selected Revert to Active on an inactive version
- C. When you create a new model
- D. When validation of a model fails

Correct Answer: A

## **QUESTION 5**

What statement do you have to run before you can return table results from a procedure? Please choose

the correct answer.

Response:

- A. CREATE VIEW
- B. CREATE TABLE
- C. CREATE TYPE
- D. CREATE TABLE TYPE

Correct Answer: C

## **QUESTION 6**

What can you use as data sources for a decision table? There are 2 correct answers to this question. Response:

- A. Table types
- B. CDS views
- C. Scalar functions
- D. Calculation views

Correct Answer: AD

## **QUESTION 7**

#### **https://www.leads4pass.com/c\_hanaimp\_12.html Leads4Pass** 2024 Latest leads4pass C\_HANAIMP\_12 PDF and VCE dumps Download

Which of the following are examples for validation rules? There are 2 correct answers to this question. Response:

- A. Check formulas in calculated columns
- B. Check that tables contain data
- C. Check that graphical calculation views have no orphan nodes
- D. Check that attribute views have a key attribute specified

Correct Answer: CD

## **QUESTION 8**

What SQL construct do you use to return multiple result sets from a single SQL statement? There are 2

correct answers to this question.

Response:

- A. GROUPING SETS
- B. SELECT subquery
- C. JOIN
- D. UNION

Correct Answer: CD

## **QUESTION 9**

What PAL algorithm category can you use for supervised learning? Please choose the correct answer. Response:

A. Association

- B. Clustering
- C. Classification
- D. Social network analysis

Correct Answer: C

## **QUESTION 10**

How do you move code to SAP HANA? There are 2 correct answers to this question. Response:

- A. Use graphical data models in SAP HANA
- B. Delete the application server
- C. Use row tables in SAP HANA
- D. Use stored procedures in SAP HANA

Correct Answer: AD

## **QUESTION 11**

What does SAP recommend to improve performance of data models in SAP HANA?

- A. Move intensive calculations to the front-end application
- B. Perform calculation before aggregation
- C. Utilize as many different engines as possible
- D. Minimize data transfer between the engines

Correct Answer: D

## **QUESTION 12**

Prior to modeling in SAP HANA, you want to check whether a table is row-based or column-based. How

can you do this in the SAP HANA studio?

There are 2 correct answers to this question.

Response:

- A. Select the Open Content option.
- B. Select the Open Definition option.
- C. Select the Open Data Preview option.
- D. View the icon of the table.

Correct Answer: BD

### **QUESTION 13**

Your newly created information view does NOT want to activate. For which system user must you grant

read access to your schema?

Please choose the correct answer.

Response:

A. SYSTEM

## **Leads4Pass**

- B. \_SYS\_TASK
- C. \_SYS REPO
- D. SYS
- Correct Answer: C

## **QUESTION 14**

Which data store type is recommended for write-intensive scenarios?

- A. Row store
- B. Column store
- C. Object store
- D. Table store
- Correct Answer: A

## **QUESTION 15**

You want to use a field in a formula but do not want to expose the values of the original field to the end

users. What do you do?

Please choose the correct answer.

Response:

- A. Mark the field as hidden
- B. Make the field a key column
- C. Change the data type of the field
- D. Rename the field

Correct Answer: A

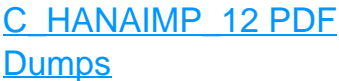

[C\\_HANAIMP\\_12 Practice](https://www.leads4pass.com/c_hanaimp_12.html) **[Test](https://www.leads4pass.com/c_hanaimp_12.html)** 

[C\\_HANAIMP\\_12](https://www.leads4pass.com/c_hanaimp_12.html) **[Braindumps](https://www.leads4pass.com/c_hanaimp_12.html)**